### **Arrow Platform**

Financial Model

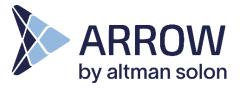

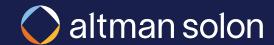

## Each service area is run through a detailed annual forecast, with key inputs & data provided by both Altman Solon & clients

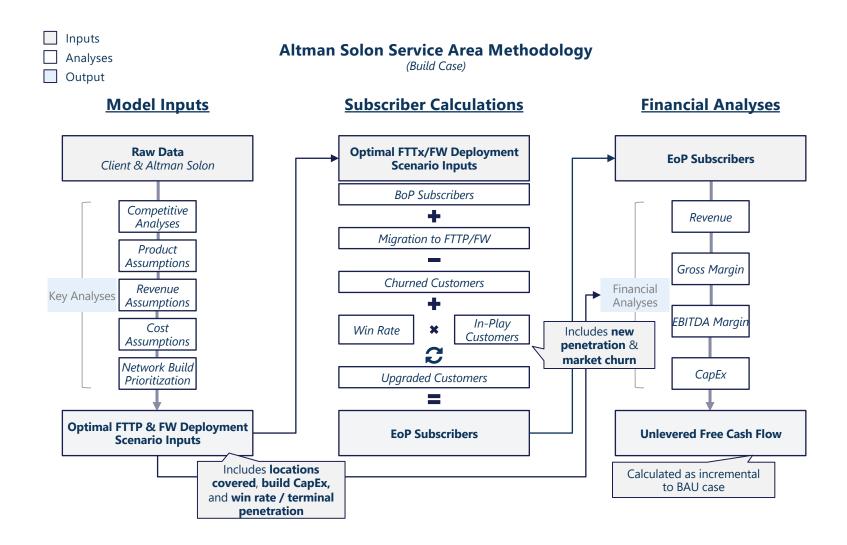

### In planning routes to target locations, Arrow factors in a number of necessary network equipment elements and their costs

Typical Arrow Enterprise / Tower Build Plan Components

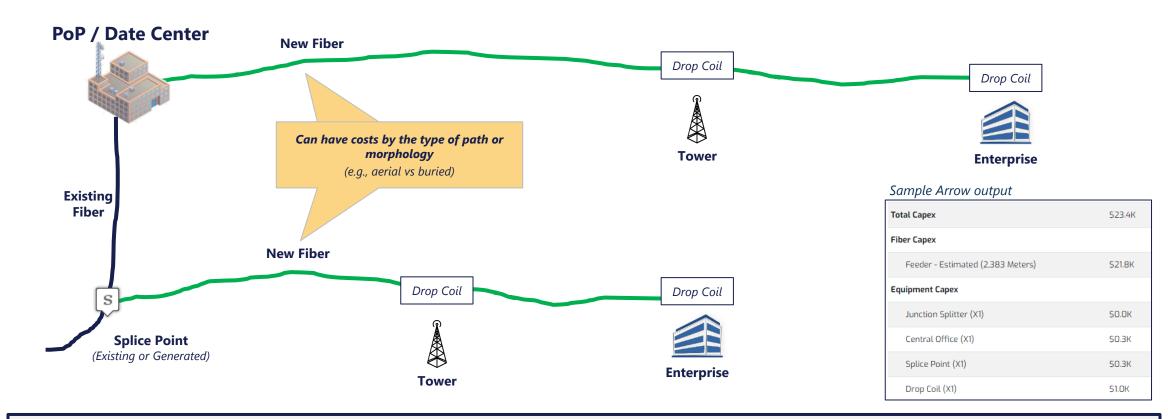

## ARPU, operating expenses and ramp up to fair share are all considered in projecting revenue for each location

Typical Arrow **Individual** Location Financial Evaluation

| Time Period / Year         0         1         2         3         4         5         6         7         8         9           Number of Locations         1         1         1         1         1         1         1         1         1         1         1         1         1         1         1         1         1         1         1         1         1         1         1         1         1         1         1         1         1         1         1         1         1         1         1         1         1         1         1         1         1         1         1         1         1         1         1         1         1         1         1         1         1         1         1         1         1         1         1         1         1         1         1         1         1         1         1         1         1         1         1         1         1         1         1         1         1         1         1         1         1         1         1         1         1         1         1         1         1         1         1         1 | PU manager, or |
|----------------------------------------------------------------------------------------------------|----------------|
| Number of Locations 1 1 1 1 1 1 1 1 1 1 1 1 1 1 1 1 1 1 1                                                                                                    | PU manager, or |
|                                                                                                    |                |
|                                                                                                    | Spena Matrix)  |
| Number of Customers 0.00 0.11 0.18 0.23 0.27 0.29 0.30 0.31 0.32 0.32 Ramp up to fair share per                                                                                                    |                |
| Penetration 0.0% 11% 18% 23% 27% 29% 30% 31% 32% 32% area of the location, or di                                                                                                    |                |
| Location Revenue \$0 \$560 \$936 \$1,188 \$1,357 \$1,470 \$1,546 \$1,597 \$1,631 \$1,654                                                                                                    | , ,            |
| Total Location Revenue x Penetration                                                                                                    |                |
| Operating Expenses \$0 \$118 \$197 \$249 \$285 \$309 \$325 \$335 \$342 \$347 Fraction of revenue spen                                                                                                    | ,              |
| Maintenance Expenses \$0 \$0 \$0 \$0 \$0 \$0 \$0 \$0 \$0 \$0                                                                                                    | псе            |
| Location Expenses \$0 \$118 \$197 \$249 \$285 \$309 \$325 \$335 \$342 \$347                                                                                                    |                |
| Location Revenue – Location Expenses                                                                                                    |                |
| Location Net Cash Flow \$0 \$443 \$740 \$938 \$1,072 \$1,161 \$1,221 \$1,261 \$1,288 \$1,306                                                                                                    |                |
| Discounted Cash Flow \$0 \$403 \$611 \$705 \$732 \$721 \$689 \$647 \$601 \$554 Present value of futur                                                                                                    | ure cash flow  |

Present Value of Future Cash Flows

Total expected current value of location's revenue streams. This value gets compared to network build cost to determine overall profitability

All above assumptions can be changed using ARPU and ROIC resource managers

# To visualize how cost and revenue models come together, we will run a sample full coverage plan in one area

#### Arrow Build – Sample Scenario

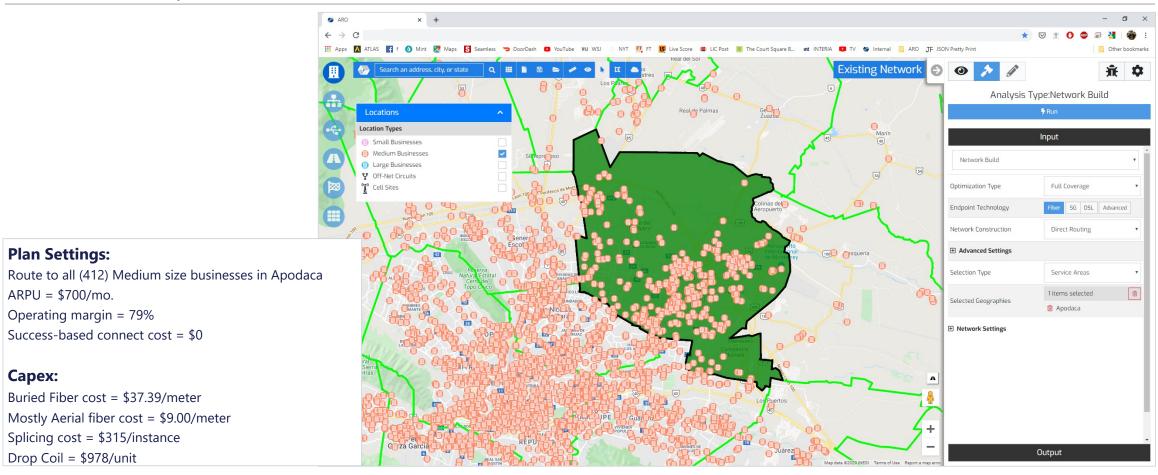

# Routing to 412 medium businesses using current assumptions will require \$1.59M, all of which will be spent upfront

#### Arrow Build – Sample Scenario – CapEx

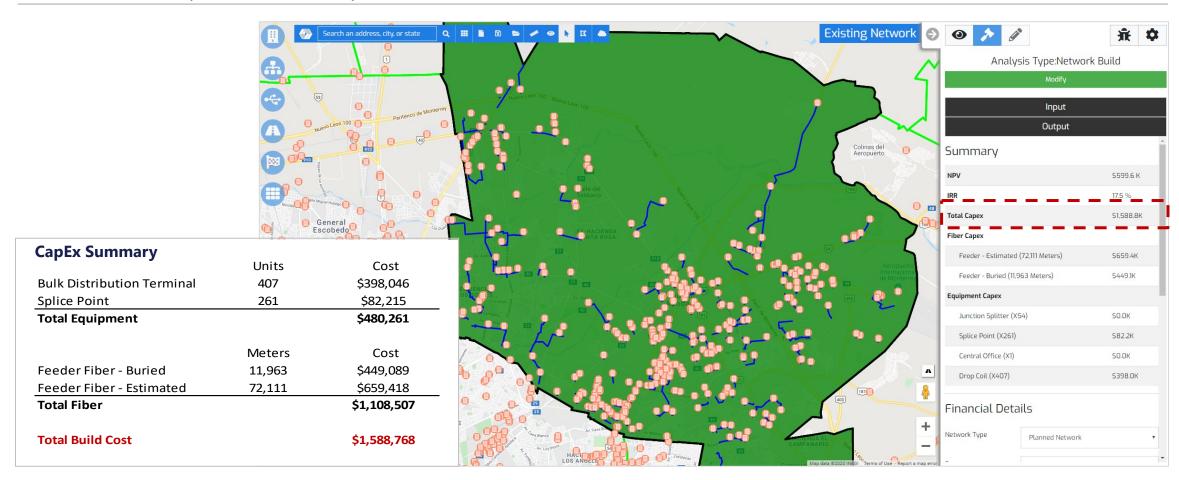

### Arrow Build – Sample Scenario – Cash Flow

Those 412 locations, however, are expected to turn into 76 customers, by year 10, resulting in plan's overall NPV of \$0.6M, with 17.5% IRR

| Time Period / Year      | 0            | 1              | 2                  | 3                  | 4                                                         | 5                   | 6                  | 7                  | 8           | 9           |
|-------------------------|--------------|----------------|--------------------|--------------------|-----------------------------------------------------------|---------------------|--------------------|--------------------|-------------|-------------|
| Number of Locations     | 412          | 412            | 412                | 412                | 412                                                       | 412                 | 412                | 412                | 412         | 412         |
| Total Available Revenue | \$3,460,800  | \$3,460,800    | \$3,460,800        | \$3,460,800        | \$3,460,800                                               | \$3,460,800         | \$3,460,800        | \$3,460,800        | \$3,460,800 | \$3,460,800 |
| Number of Customers     | 0            | 26             | 43                 | 55                 | Number of r                                               | new customers is gr | reater than custom | er difference      | 75          | 76          |
| New Customers           | 0            | 30             | 24                 | 20                 | between time periods because it factors in customer churn |                     |                    |                    | 13          | 12          |
| Penetration             | 0%           | 6%             | 10%                | 13%                | 15%                                                       | 16%                 | 17%                | 18%                | 18%         | 18%         |
| Revenue                 | \$0          | \$216,556      | \$361,718          | \$459,022          | \$524,248                                                 | \$567,970           | \$597,277          | \$616,923          | \$630,092   | \$638,919   |
|                         |              | Total build Co | pEx from prior pag | e                  |                                                           |                     |                    |                    |             |             |
| Network Build Cost      | \$1,588,768  | <b>\$</b> U    | \$U                | \$0                | \$0                                                       | \$0                 | ¢∩                 | ¢∩                 | 40          | \$0         |
|                         |              |                |                    |                    |                                                           | New (               | Customers x Succes | ss-based CapEx per | customer    |             |
| New Connection Cost     | \$0          | \$0            | \$0                | \$0                | \$0                                                       | \$0                 | \$0                | \$0                | \$0         | \$0         |
| Operating Expenses      | \$0          | \$45,477       | \$75,961           | \$96,395           | \$110,092                                                 | \$119,274           | \$125,428          | \$129,554          | \$132,319   | \$134,173   |
| Maintenance Expenses    | \$0          | \$0            | \$0                | \$0                | \$0                                                       | \$0                 | \$0                | \$0                | \$0         | \$0         |
| Total Expenses          | \$1,588,768  | \$45,477       | \$75,961           | \$96,395           | \$110,092                                                 | \$119,274           | \$125,428          | \$129,554          | \$132,319   | \$134,173   |
| Net Cash Flow           | -\$1,588,768 | \$171,079      | \$285,757          | \$362,628          | \$414,156                                                 | \$448,696           | \$471,849          | \$487,369          | \$497,772   | \$504,746   |
| Discounted Cash Flow    | -\$1,588,768 | \$155,526      | \$236,163          | \$272,448          | \$282,874                                                 | \$278,605           | \$266,347          | \$250,097          | \$232,215   | \$214,062   |
| NPV                     | \$599,568    | Plan Ni        | PV and IRR matchir | ng Arrow UI output |                                                           |                     |                    |                    |             |             |
| IRR                     | 17.5%        |                |                    |                    |                                                           |                     |                    |                    |             |             |

Above cash flow projections are available in "Financial Output" reports

#### Arrow Financial Output Reports allow in-depth analysis of financial net impact of the proposed build

#### **BAU**

What the financials would have looked like without any new build

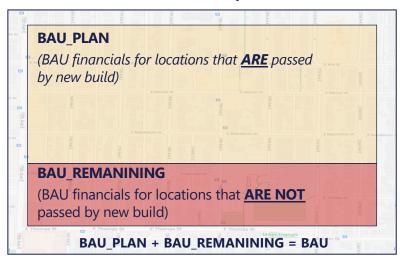

#### **PLANNED NETWORK**

What the financials will look like after accounting for the new build, for passed locations only?

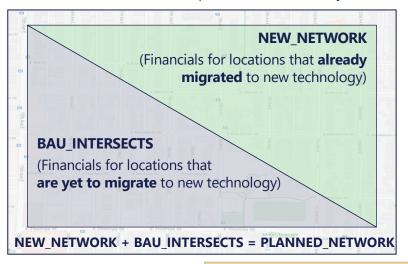

INCREMENTAL =
PLANNED\_NETWORK BAU PLAN

What is the **net** impact of the new huild

Example:

| Customers       | Yea                          | ar O | 1    | 2    | 3    | 4    | 5    |
|-----------------|------------------------------|------|------|------|------|------|------|
| BAU             | BAU for all locations        | 30.0 | 36.7 | 42.7 | 48.1 | 53.1 | 57.5 |
| BAU_PLAN        | BAU for passed locations     | 21.3 | 26.0 | 30.3 | 34.2 | 37.7 | 40.9 |
| BAU_REMANINING  | BAU for locations not passed | 8.7  | 10.6 | 12.4 | 14.0 | 15.4 | 16.7 |
| PLANNED_NETWORK | Passed locations             | 21.3 | 32.3 | 40.9 | 47.5 | 52.7 | 56.8 |
| NEW_NETWORK     | Passed, already migrated     | 0.0  | 15.7 | 27.9 | 37.5 | 44.9 | 50.7 |
| BAU_INTERSECTS  | Passed, not yet migrated     | 21.3 | 16.6 | 12.9 | 10.1 | 7.8  | 6.1  |
| INCREMENTAL     | Net impact of the new build  | 0.0  | 6.3  | 10.5 | 13.3 | 15.0 | 15.9 |

30 existing legacy (DSL) customers, 21.3 of which got passed by the planned build. Baseline customer count expected to go up to 40.9 in year 5 in areas passed by new network

21.3 customers in year 0, turn into 56.8 in year 5, split between new and legacy technology subscribers

In areas covered by new network, 40.9 customers in the baseline case become 56.8 customers, **for a net gain of 15.9**